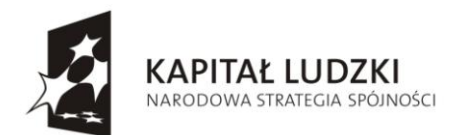

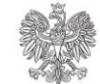

**UNIA EUROPEJSKA** EUROPEJSKA

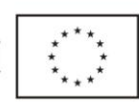

# **PROJEKT: ZAPROJEKTOWANIE, WYKONANIE I WDROŻENIE SYSTEMU INFORMATYCZNEGO OBSŁUGUJĄCEGO E-PŁATNOŚCI**

# **ZABEZPIECZENIE KOMUNIKACJI Z SYSTEMEM E-PŁATNOŚCI**

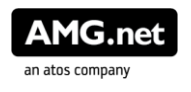

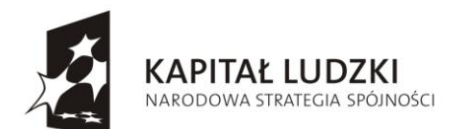

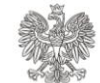

**UNIA EUROPEJSKA** EUROPEJSKA<br>EUROPEJSKI<br>FUNDUSZ SPOŁECZNY

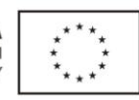

- [Informacje](#page-1-0)
	- o [Historia zmian](#page-1-1)
- **[Wprowadzenie](#page-2-0)** 
	- o [Terminologia](#page-2-1)
- [Zabezpieczenie w warstwie sieciowej](#page-2-2)
- [Zabezpieczenie w warstwie prezentacji](#page-3-0)
	- o **[Zlecenia poprzez back-end](#page-3-1)**
	- o [Zlecenia poprzez przeglądarkę klienta](#page-3-2)
- [Zabezpieczenie w warstwie aplikacji](#page-4-0)
	- o [Konfiguracja](#page-4-1)
	- o [Zlecenia poprzez back-end](#page-5-0)
		- **[Zabezpieczenie żądań](#page-5-1)**
		- **[Zabezpieczenie odpowiedzi](#page-11-0)**
	- o [Zlecenia poprzez przeglądarkę klienta](#page-15-0)

# <span id="page-1-0"></span>**1. Informacje**

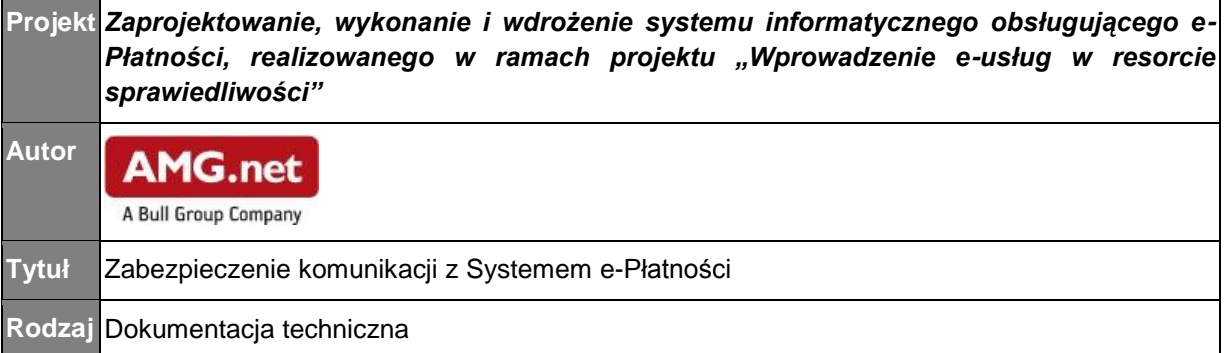

## <span id="page-1-1"></span>**1.1. Historia zmian**

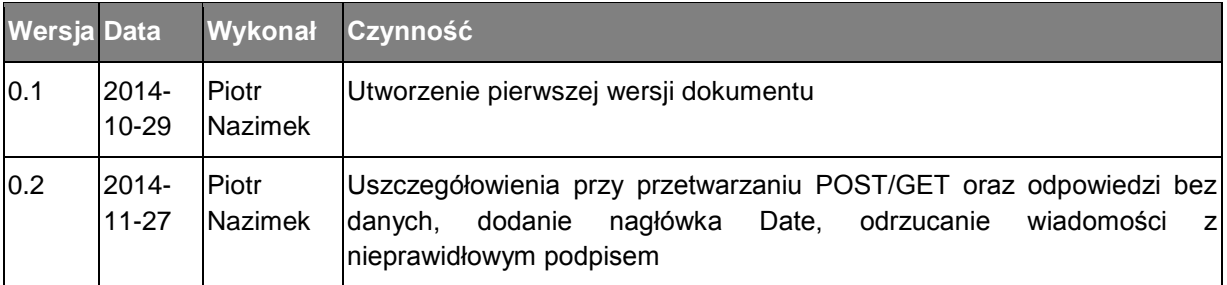

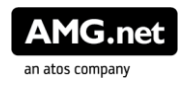

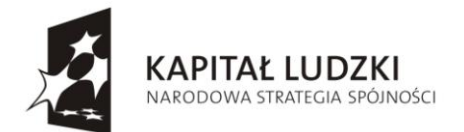

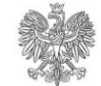

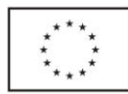

### <span id="page-2-0"></span>**2. Wprowadzenie**

Dokument zawiera opis technik stosowanych przy zabezpieczeniu komunikacji systemów zewnętrznych z Systemem e-Płatności.

Zabezpieczenia można wyróżnić w następujących warstwach:

- w warstwie sieciowej na poziomie konfiguracji adresów IP systemów uprawnionych do komunikacji z Systemem e-Płatności
- w warstwie prezentacji na poziomie zabezpieczenia sesji komunikacyjnej pomiędzy systemami
- w warstwie aplikacji na poziomie zabezpieczenia komunikatów przesyłanych między systemami

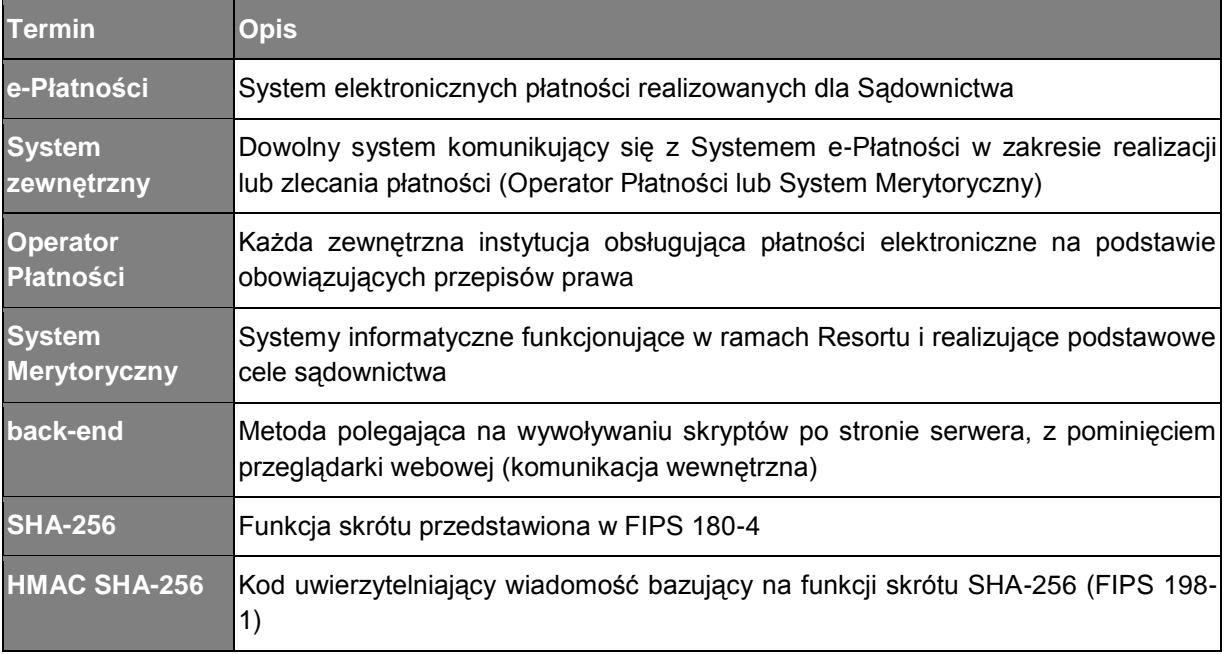

### <span id="page-2-1"></span>**2.1. Terminologia**

#### <span id="page-2-2"></span>**3. Zabezpieczenie w warstwie sieciowej**

Zabezpieczenie w warstwie sieciowej wdrażane jest w przypadku komunikacji typu back-end.

W celu ochrony przed niechcianymi wywołaniami, po stronie systemu zewnętrznego zostaną dodane adresy IP serwerów (lub zakresy adresów IP), z których będą przychodziły zapytania pochodzące z Systemu e-Płatności.

Analogicznie, po stronie Systemu e-Płatności, wymagane jest podanie adresów IP serwerów systemu zewnętrznego, który uprawniony jest do przesyłania zapytań.

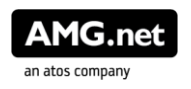

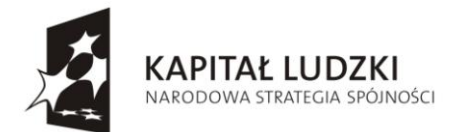

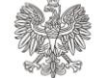

**UNIA EUROPEJSKA** EUROPEJSKI FUNDUSZ SPOŁECZNY

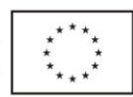

### <span id="page-3-0"></span>**4. Zabezpieczenie w warstwie prezentacji**

Zabezpieczenie w warstwie prezentacji obejmuje zarówno komunikację typu backend pomiędzy systemami zewnętrznymi a Systemem e-Płatności jak również komunikację polegającą na zlecaniu płatności poprzez portal Systemu e-Płatności. Zabezpieczenie to realizowane będzie za pomocą protokołu HTTPS.

#### <span id="page-3-1"></span>**4.1. Zlecenia poprzez back-end**

Stosowany będzie protokół TLS z uwierzytelnieniem klienta. Systemy zewnętrzne przekażą certyfikaty swoich serwerów do Systemu e-Płatności, gdzie zostaną one zaimportowane przez Administratora do repozytorium zaufanych certyfikatów. Na tej podstawie System e-Płatności będzie uwierzytelniał systemy zewnętrzne.

Administrator Systemu e-Płatności przekaże certyfikat serwera Systemu e-Płatności do systemów zewnętrznych. Na tej podstawie systemy zewnętrzne będą uwierzytelniać przychodzące połączenia z Systemu e-Płatności.

Protokół TLS powinien mieć następujące parametry:

- wersja protokołu TLS 1.2  $\bullet$
- aktywny mechanizm odtwarzania poprzedniej sesji (session reuse) lub połączenia trwałego (persistent connection)
- wsparcie dla zestawów algorytmów z zakresu:
	- o TLS\_RSA\_WITH\_AES\_256\_GCM\_SHA384
	- o TLS\_ECDHE\_ECDSA\_WITH\_AES\_128\_CBC\_SHA256
	- o TLS\_ECDHE\_ECDSA\_WITH\_AES\_128\_GCM\_SHA256
	- o TLS ECDHE\_ECDSA\_WITH\_AES\_256\_GCM\_SHA384
	- o TLS\_ECDHE\_RSA\_WITH\_AES\_128\_CBC\_SHA256
	- o TLS ECDHE\_RSA\_WITH\_AES\_128\_GCM\_SHA256

Podczas komunikacji w systemie serwer Systemu e-Płatności jak i serwery systemów zewnętrznych będą odgrywały rolę zarówno klienta jak i serwera w protokole TLS. Z tego powodu należy rozważyć użycie pary certyfikatów z ograniczeniem użycia klucza jako klient albo serwer SSL lub wystawić certyfikat pozwalający odgrywać danemu systemowi rolę zarówno serwera jak i klienta w protokole SSL.

#### <span id="page-3-2"></span>**4.2. Zlecenia poprzez przeglądarkę klienta**

Przy obsłudze zleceń dla Systemu e-Płatności poprzez przesłanie danych za pomocą przeglądarki klienta stosowany będzie protokół TLS bez uwierzytelnienia klienta (przeglądarki użytkownika). System e-Płatności winien posługiwać się certyfikatem wystawionym przez jedno z zaufanych centrów certyfikacji, którego certyfikat wbudowany jest w repozytoria przeglądarek oraz systemy operacyjne.

Projekt współfinansowany ze środków Unii Europejskiej w ramach Europejskiego Funduszu Społecznego

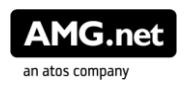

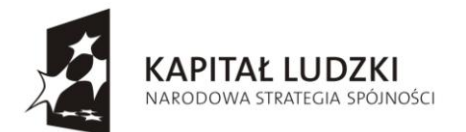

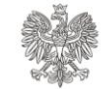

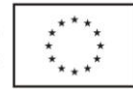

Parametry ustawień protokołu SSL serwera Systemu e-Płatności powinny być tak dobrane, aby powszechne przeglądarki były w stanie go obsłużyć. Po stronie serwera zalecana jest następująca konfiguracja:

- wsparcie dla protokołów TLS 1.2, 1.1, 1.0, brak wsparcia dla SSL 2.0, 3.0,  $\bullet$ preferowany protokół TLS 1.2
- wyłączona kompresja dla TLS 1.0
- aktywny mechanizm odtwarzania poprzedniej sesji (session reuse)
- wyłączone słabe szyfry (RC4, DES), preferowane silniejsze algorytmy (AES,  $\bullet$ 3DES) oraz tryby (GCM); wsparcie dla algorytmów z zakresu:
	- o TLS\_RSA\_WITH\_AES\_256\_GCM\_SHA384
	- o TLS ECDHE\_ECDSA\_WITH\_AES\_256\_GCM\_SHA384
	- o TLS ECDHE\_RSA\_WITH\_AES\_128\_CBC\_SHA256
	- o TLS ECDHE\_RSA\_WITH\_AES\_128\_GCM\_SHA256
	- o TLS ECDHE\_ECDSA\_WITH\_AES\_128\_GCM\_SHA256
	- o TLS\_ECDHE\_RSA\_WITH\_AES\_128\_GCM\_SHA256
	- o TLS\_ECDHE\_ECDSA\_WITH\_AES\_256\_CBC\_SHA
	- o TLS\_ECDHE\_ECDSA\_WITH\_AES\_128\_CBC\_SHA
	- o TLS\_ECDHE\_RSA\_WITH\_AES\_128\_CBC\_SHA
	- o TLS\_ECDHE\_RSA\_WITH\_AES\_256\_CBC\_SHA
	- o TLS\_DHE\_RSA\_WITH\_AES\_128\_CBC\_SHA
	- o TLS\_DHE\_DSS\_WITH\_AES\_128\_CBC\_SHA
	- o TLS\_DHE\_RSA\_WITH\_AES\_256\_CBC\_SHA
	- o TLS\_RSA\_WITH\_AES\_128\_CBC\_SHA
	- o TLS\_RSA\_WITH\_AES\_256\_CBC\_SHA
	- o TLS\_RSA\_WITH\_3DES\_EDE\_CBC\_SHA

## <span id="page-4-0"></span>**5. Zabezpieczenie w warstwie aplikacji**

Zabezpieczenie w warstwie aplikacji obejmuje zarówno komunikację typu back-end pomiędzy systemami zewnętrznymi a Systemem e-Płatności jak również komunikację polegającą na zlecaniu płatności poprzez portal Systemu e-Płatności. Zabezpieczenie to realizowane będzie za pomocą stosowania kodu uwierzytelniającego wiadomość, który będzie chronił integralność przesyłanych danych oraz uwierzytelni ich źródło.

## <span id="page-4-1"></span>**5.1. Konfiguracja**

Wykorzystanie kodu uwierzytelniającego wiadomość wiąże się z wymianą pomiędzy nadawcą a odbiorcą wiadomości tajnego klucza. Klucz taki powinien być ustanowiony odrębnie dla każdego z systemów, które mogą komunikować się z

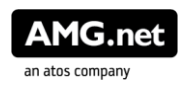

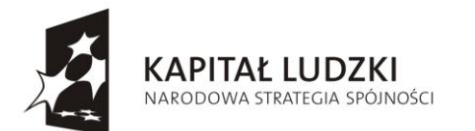

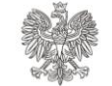

**UNIA EUROPEJSKA EUROPEJSKI** FUNDUSZ SPOŁECZNY

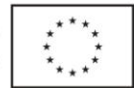

Systemem e-Płatności. Każdy z systemów zewnętrznych powinien otrzymać inny klucz. Administrator Systemu e-Płatności wygeneruje i w bezpieczny sposób przekaże systemom zewnętrznym klucz (klucze) służące do wygenerowania kodu uwierzytelniającego wiadomość dla przesyłanych komunikatów. Klucz ma długość równą wielokrotności 8 bitów i wynoszącą co najmniej 256 bitów. Przekazywany jest w formie heksadecymalnej (znaki z zakresu 0-9, a-f), przy wejściu do algorytmu używany jest w reprezentacji binarnej. Przekazany klucz ma identyfikator alfanumeryczny.

#### Przykład klucza:

#### KLUCZ1=51546eb53e8439f156acd2a7b7301cadec13d0ff85f46ff0cc97005ae16776b7

Ustanowione klucze powinny być zmieniane w przypadku ich kompromitacji oraz okresowo ze względów bezpieczeństwa. Zaleca się aby klucz był wymieniany co 12 miesięcy. Procedura wymiany klucza polega na wygenerowaniu nowego klucza przez Administratora Systemu e-Płatności i przekazaniu go do systemu zewnętrznego. W okresie przejściowym akceptowane będą żądania z kodem wygenerowanym za pomocą starego i nowego klucza. Po okresie przejściowym Administrator usuwa z konfiguracji Systemu e-Płatności stary klucz wraz z identyfikatorem.

#### <span id="page-5-0"></span>**5.2. Zlecenia poprzez back-end**

Zlecenia poprzez back-end przekazywane są za pomocą żądań HTTP. W zależności od typu żądania (GET, POST) może on zawierać argumenty przetwarzania oraz zawartość, najczęściej w formacie JSON.

#### <span id="page-5-1"></span>**5.2.1. Zabezpieczenie żądań**

Algorytm zabezpieczenia żądań HTTP jest następujący:

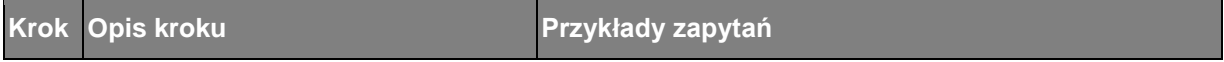

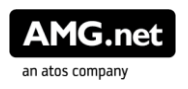

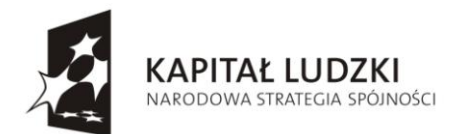

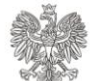

UNIA EUROPEJSKA<br>EUROPEJSKI<br>FUNDUSZ SPOŁECZNY

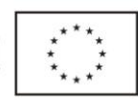

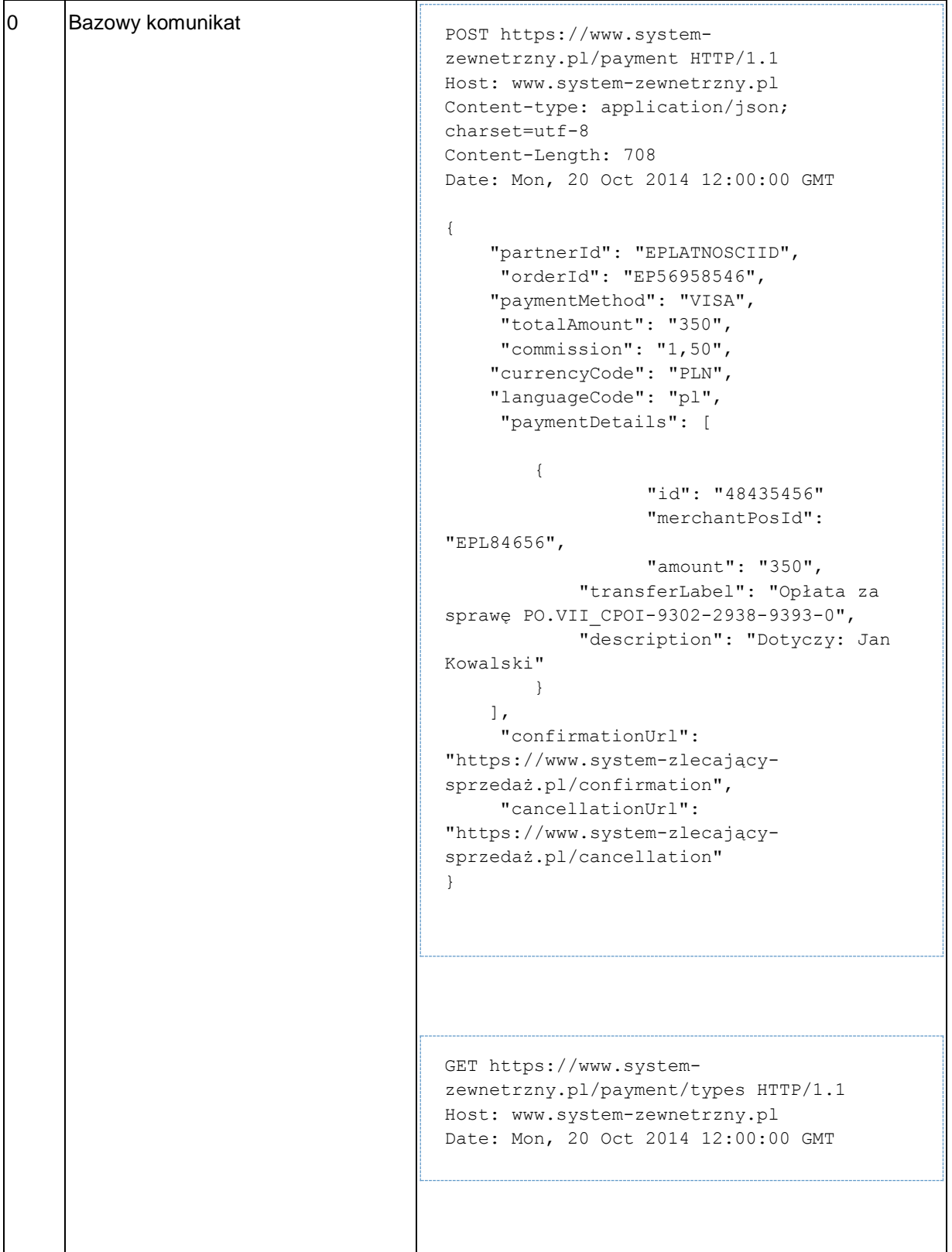

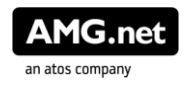

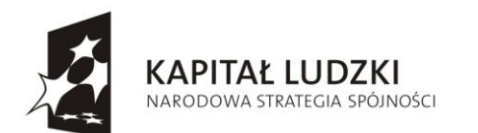

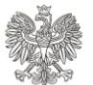

UNIA EUROPEJSKA<br>EUROPEJSKI<br>FUNDUSZ SPOŁECZNY

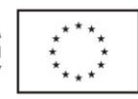

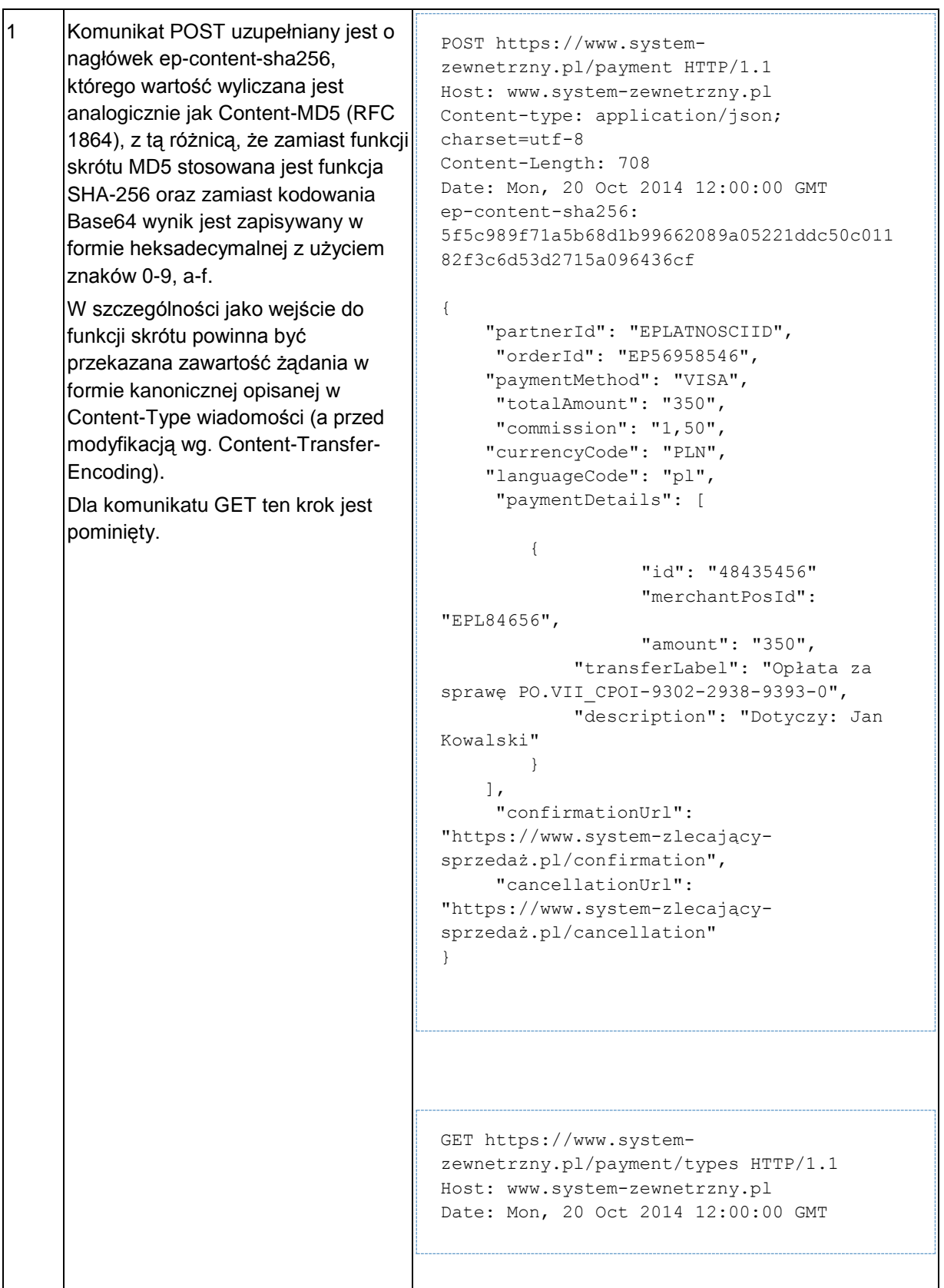

Projekt współfinansowany ze środków Unii Europejskiej w ramach Europejskiego Funduszu Społecznego \_\_

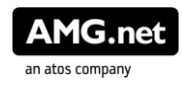

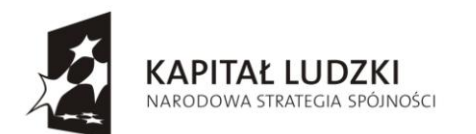

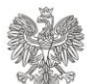

UNIA EUROPEJSKA<br>EUROPEJSKI<br>FUNDUSZ SPOŁECZNY

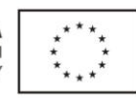

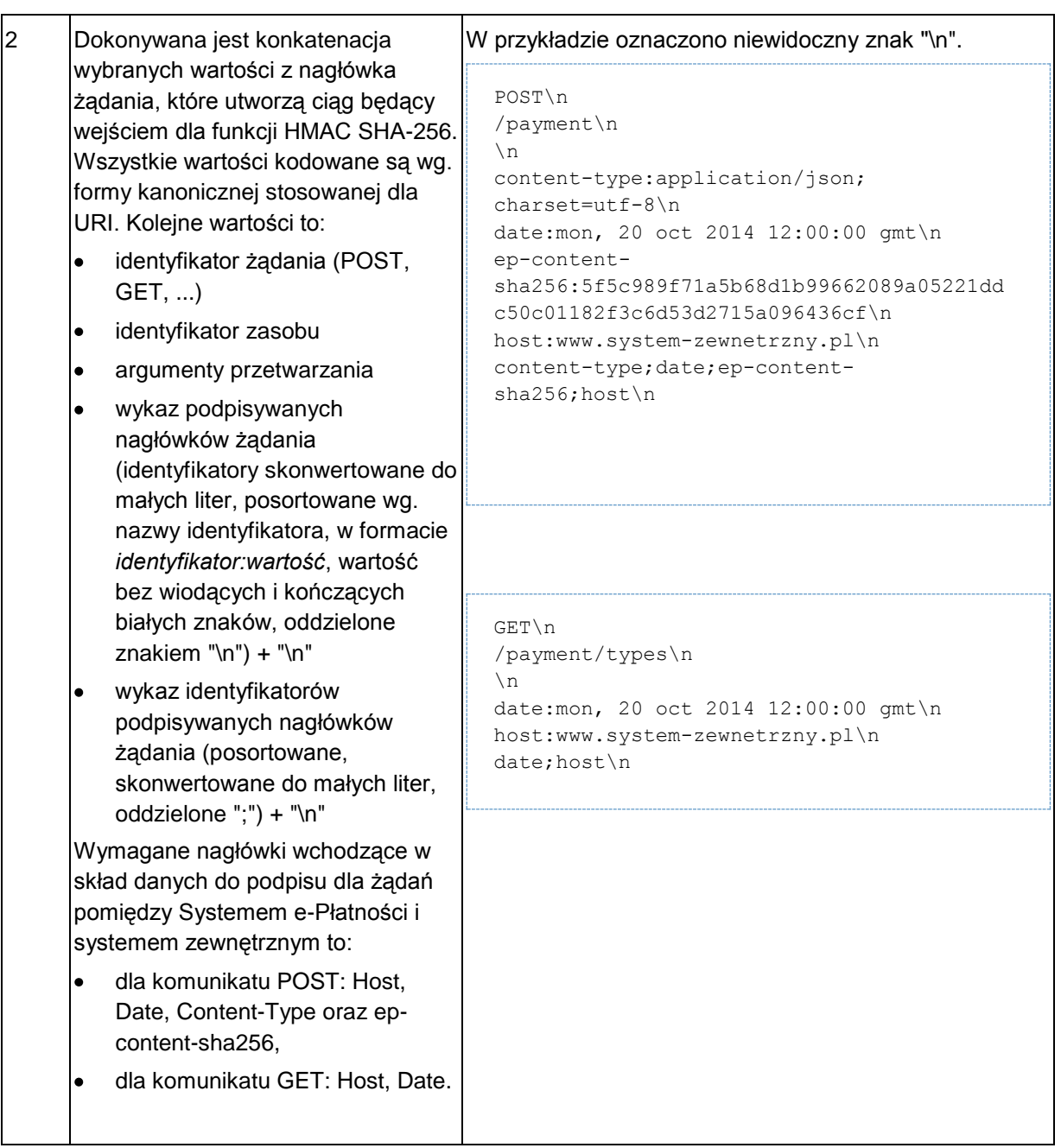

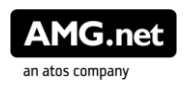

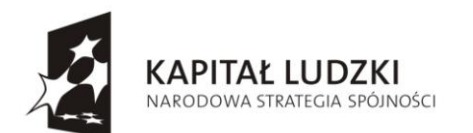

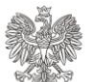

UNIA EUROPEJSKA<br>EUROPEJSKI<br>FUNDUSZ SPOŁECZNY

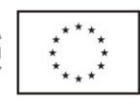

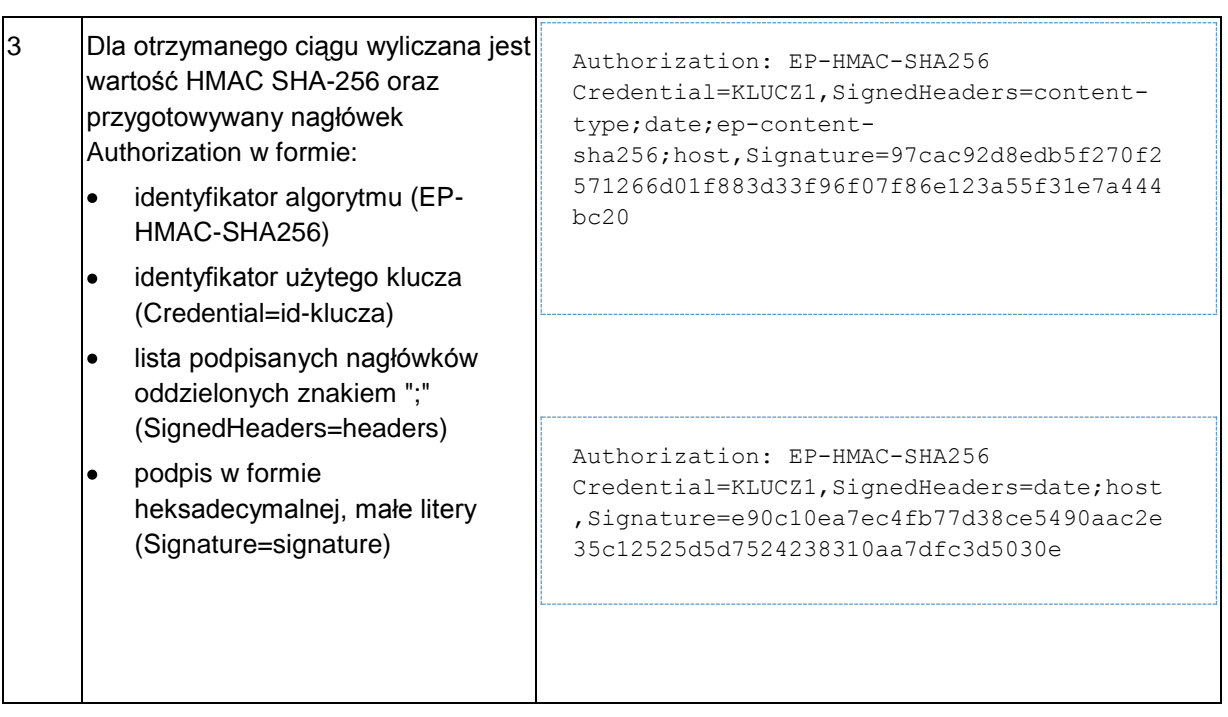

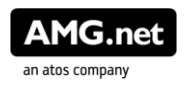

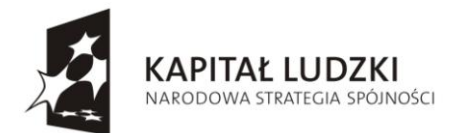

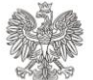

MINISTERSTWO  $\overline{C}$ SPRAWIEDLIWOŚCI

UNIA EUROPEJSKA<br>EUROPEJSKI<br>FUNDUSZ SPOŁECZNY

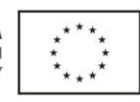

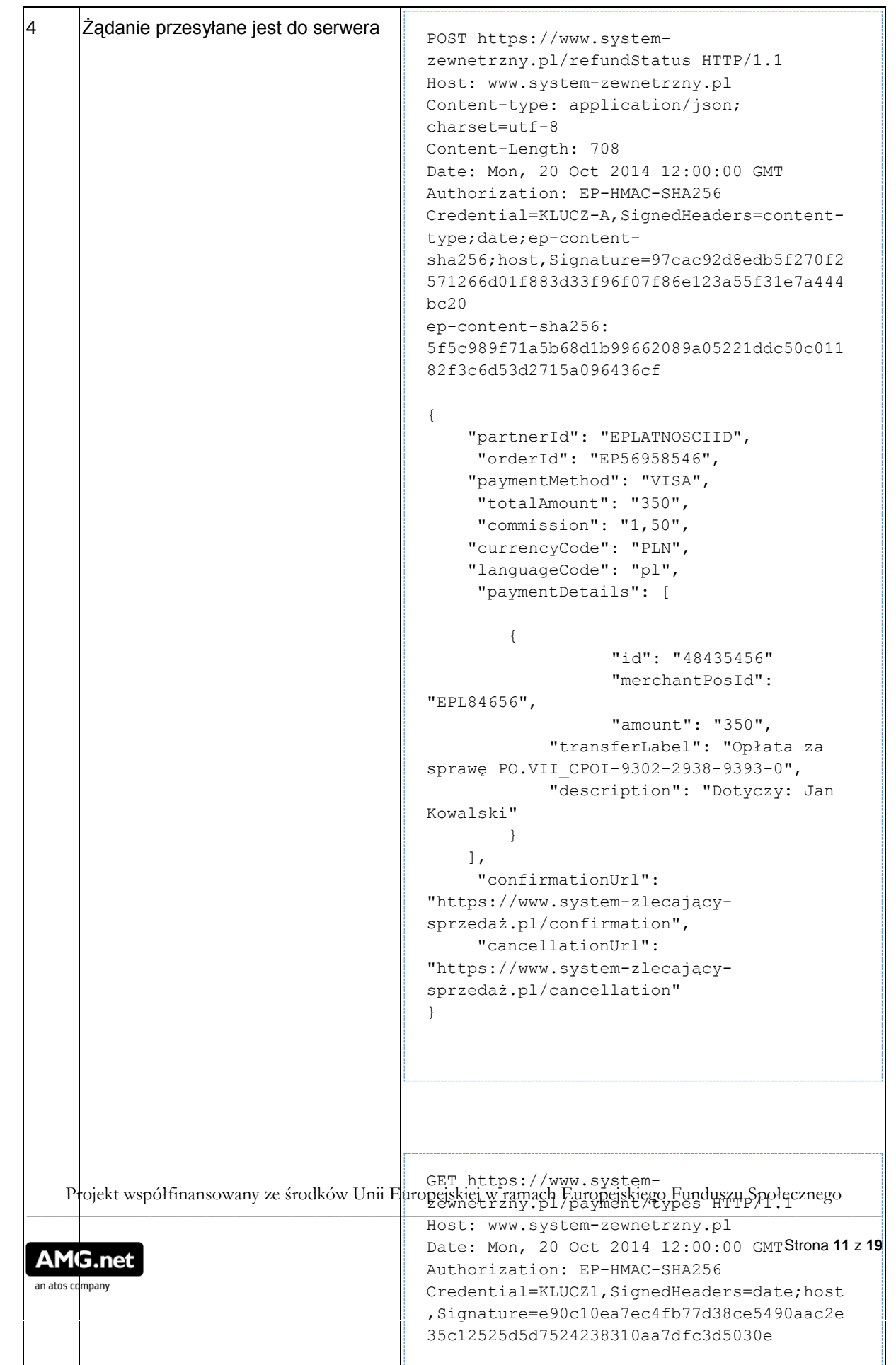

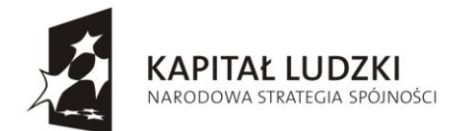

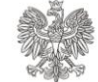

**UNIA EUROPEJSKA** EUROPEJSKA<br>EUROPEJSKI<br>FUNDUSZ SPOŁECZNY

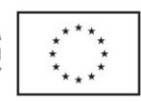

## <span id="page-11-0"></span>**5.2.2. Zabezpieczenie odpowiedzi**

Algorytm zabezpieczania odpowiedzi HTTP jest następujący:

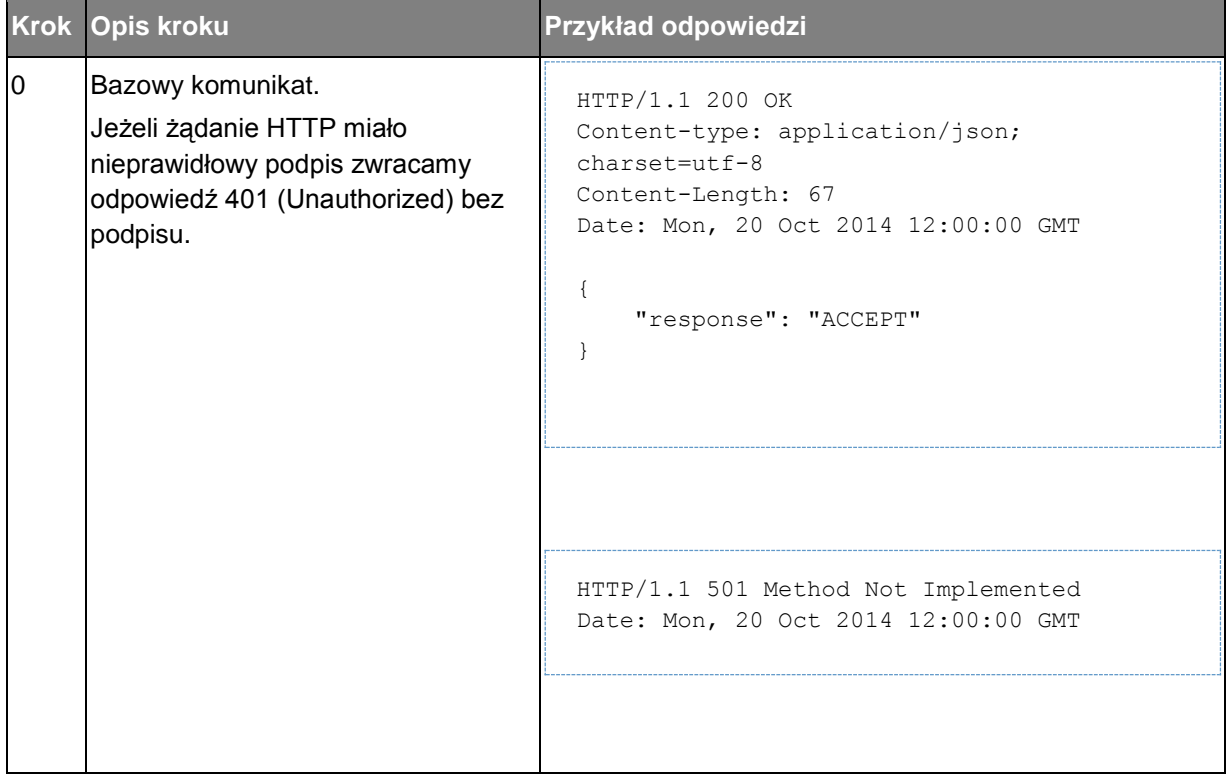

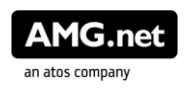

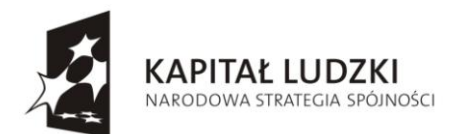

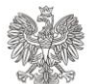

UNIA EUROPEJSKA<br>EUROPEJSKI<br>FUNDUSZ SPOŁECZNY

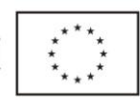

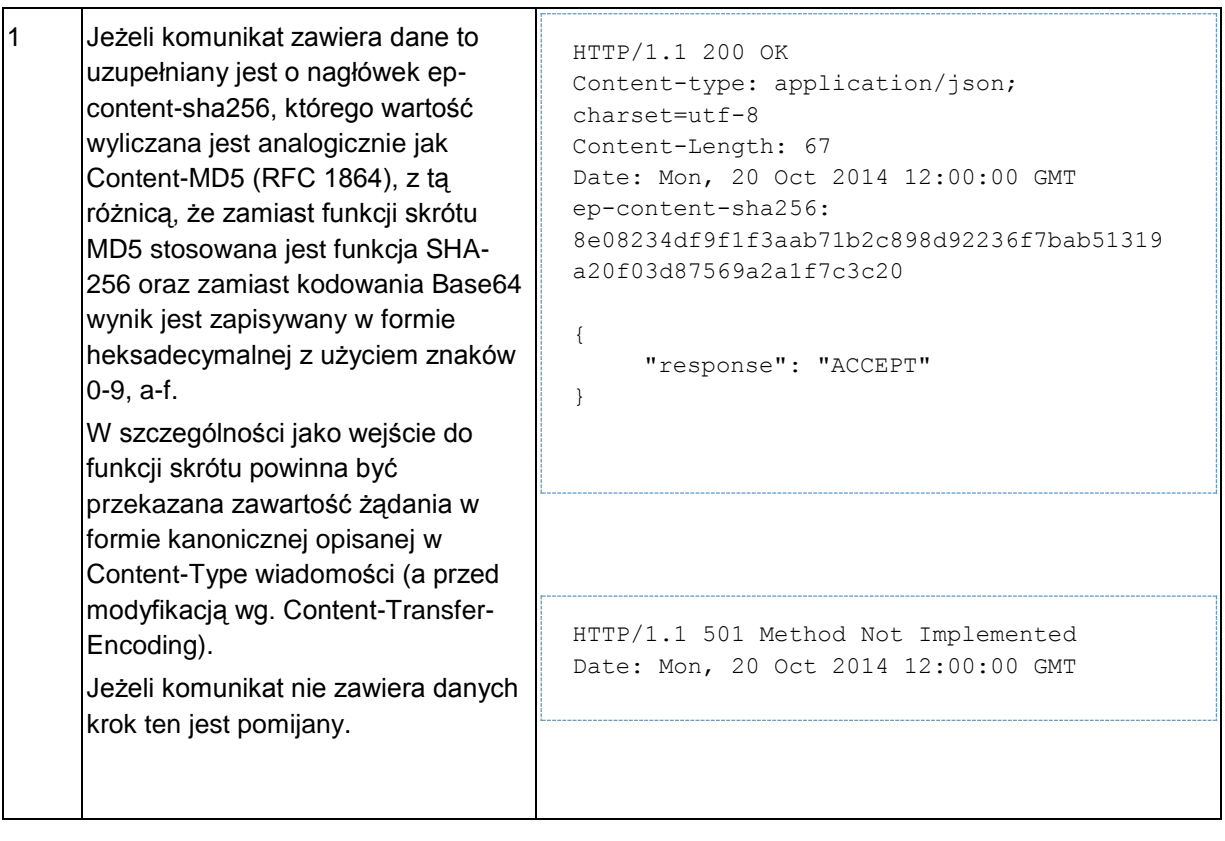

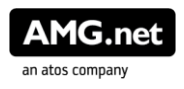

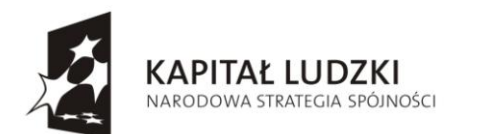

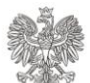

UNIA EUROPEJSKA<br>EUROPEJSKI<br>FUNDUSZ SPOŁECZNY

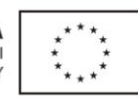

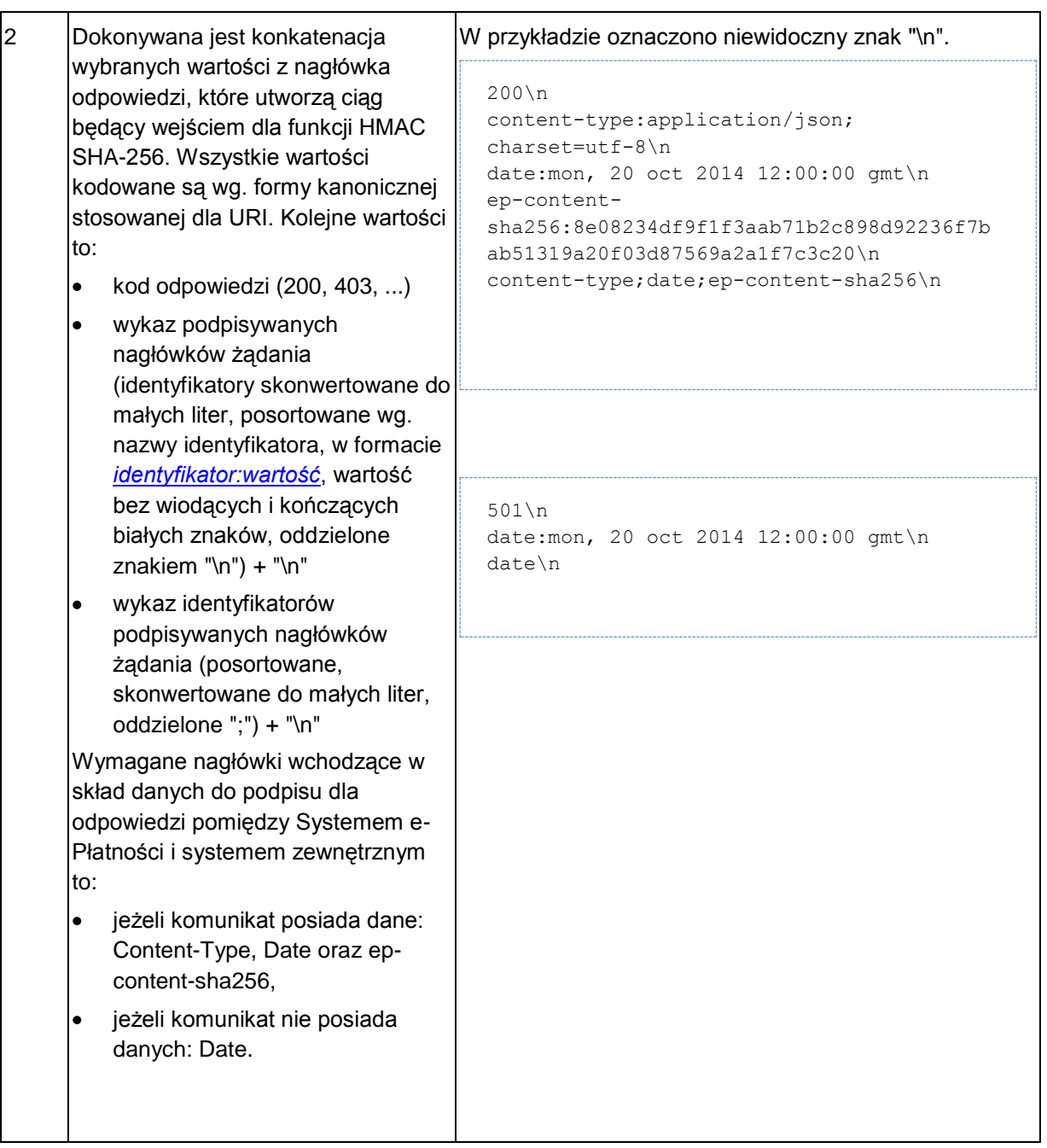

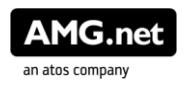

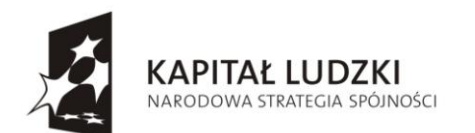

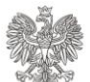

UNIA EUROPEJSKA<br>EUROPEJSKI<br>FUNDUSZ SPOŁECZNY

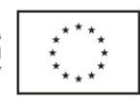

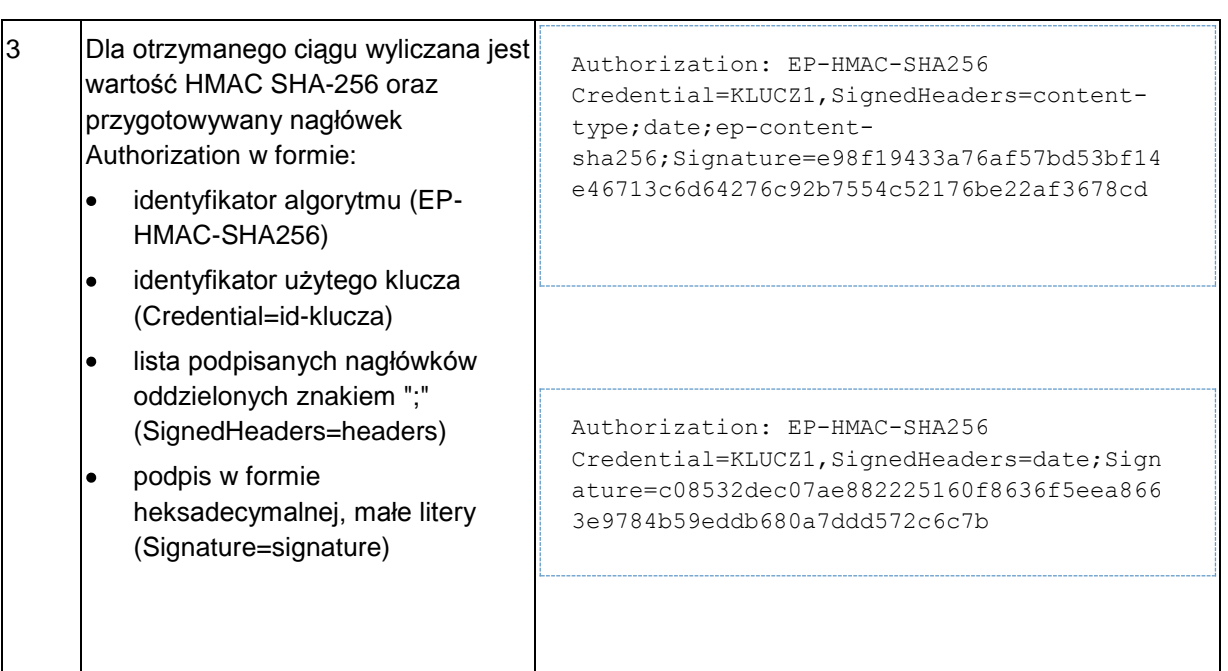

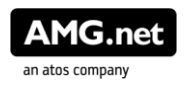

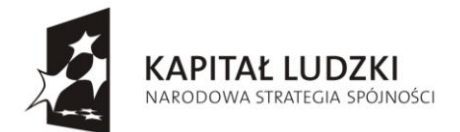

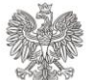

**UNIA EUROPEJSKA** EUROPEJSKA<br>EUROPEJSKI<br>FUNDUSZ SPOŁECZNY

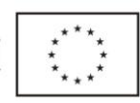

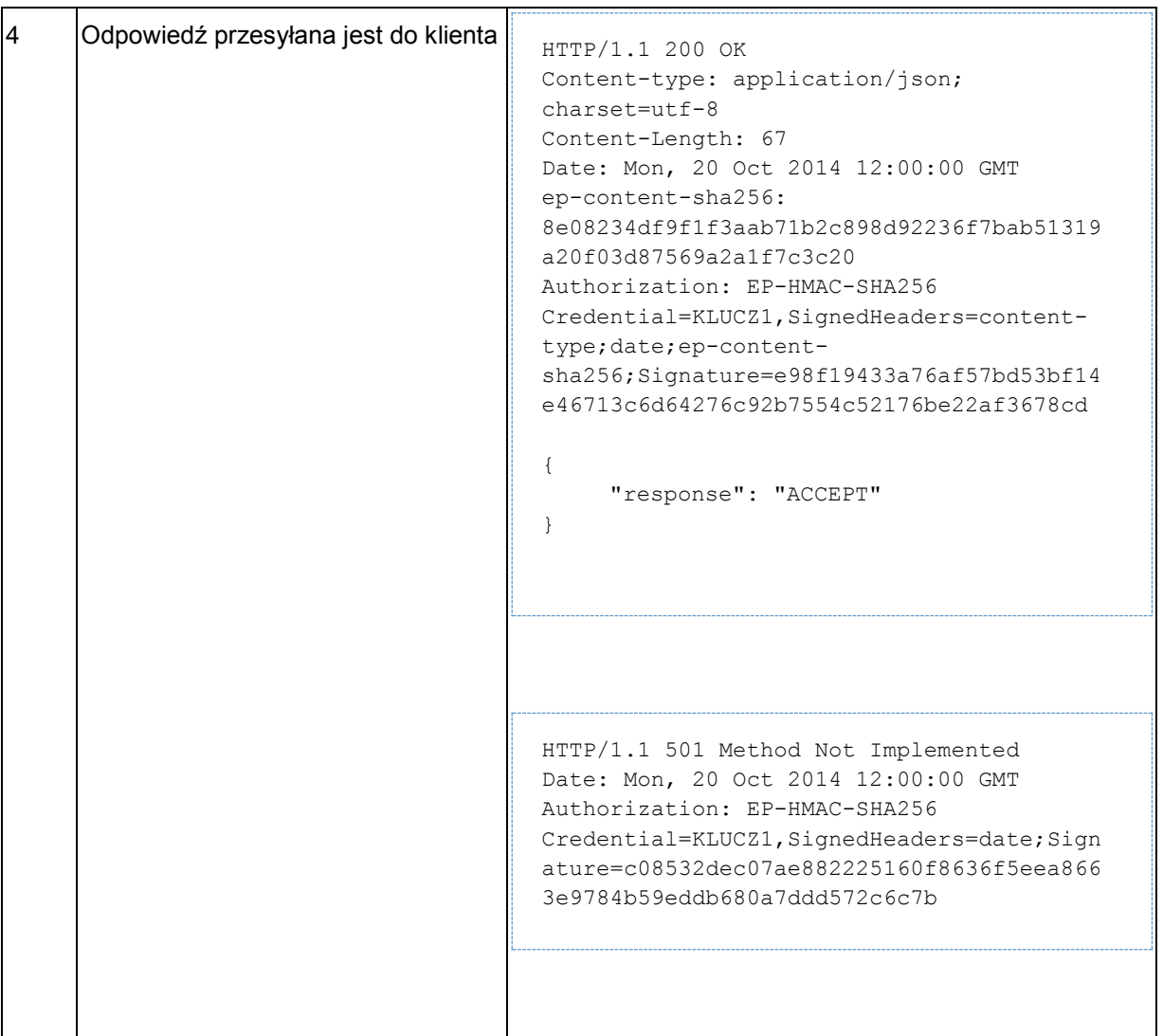

#### <span id="page-15-0"></span>**5.3. Zlecenia poprzez przeglądarkę klienta**

Podczas przesyłania wywołań do Portalu Systemu e-Płatności nie ma możliwości edycji nagłówków wysyłanych żądań HTTP. W takim przypadku zabezpieczane są jedynie pola formularza. Operacja wykonywana jest przez system, który przygotuje zlecenie. Zabronione jest wyliczanie kodu uwierzytelniającego wiadomość przez przeglądarkę klienta ponieważ wiązałoby się z ujawnieniem klucza.

Do przesłania wartości kodu HMAC SHA-256 wykorzystywane jest pole formularza Authorization. W parametrze tym przesyłany jest identyfikator klucza oraz wartość funkcji HMAC SHA-256 z parametrów komunikatu.

Wartość parametru Authorization wylicza się według następującego algorytmu:

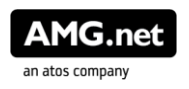

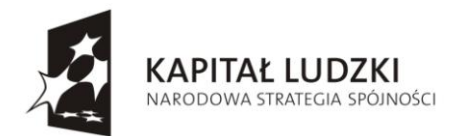

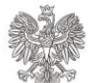

UNIA EUROPEJSKA<br>EUROPEJSKI<br>FUNDUSZ SPOŁECZNY

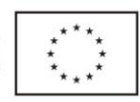

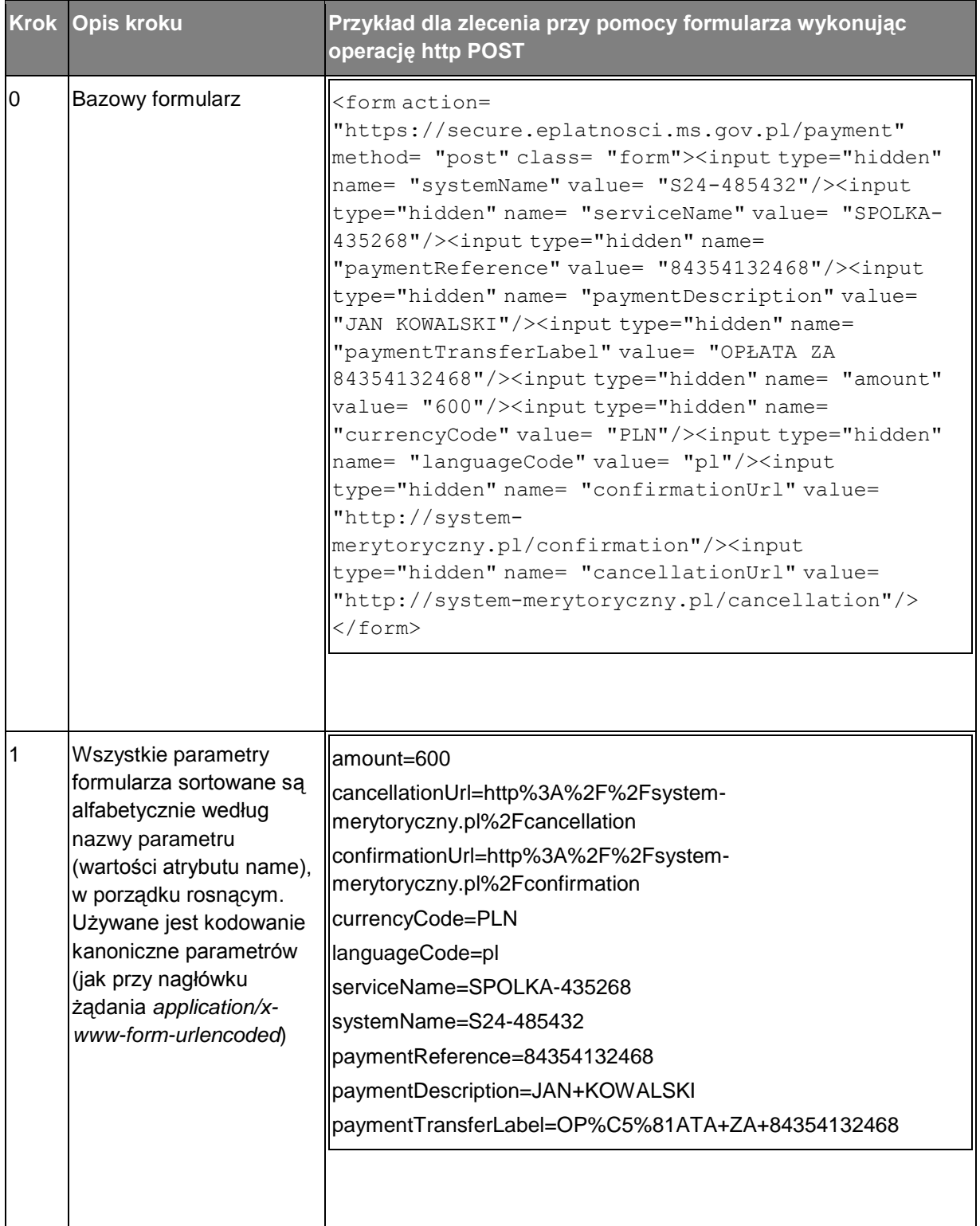

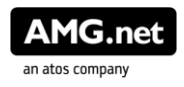

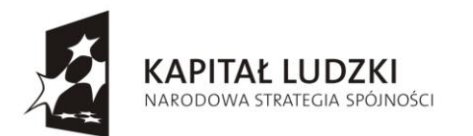

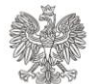

UNIA EUROPEJSKA<br>EUROPEJSKI<br>FUNDUSZ SPOŁECZNY

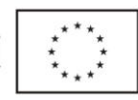

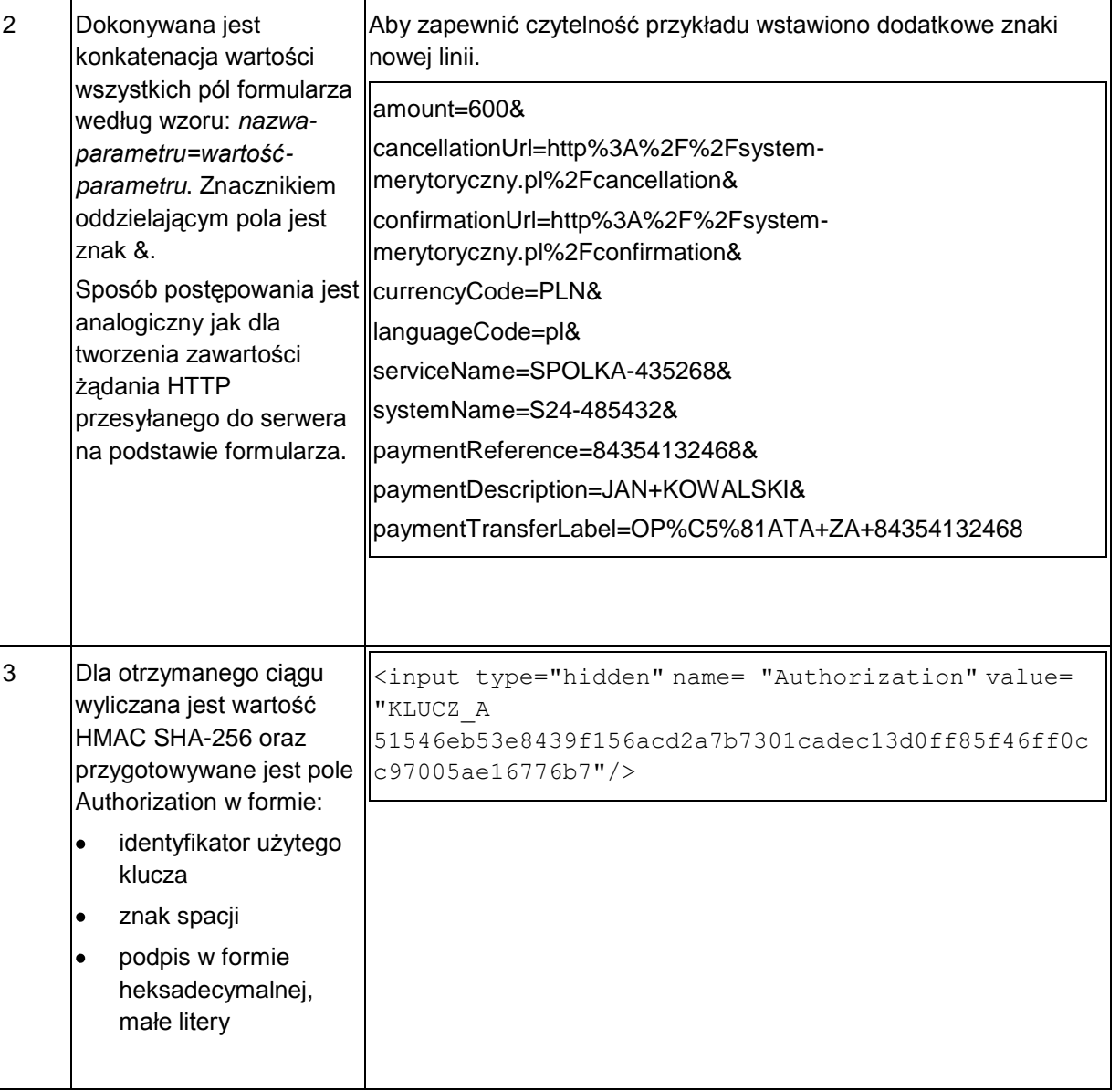

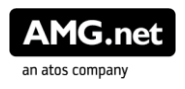

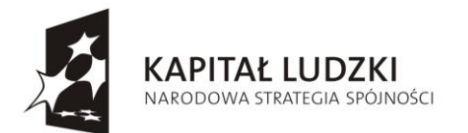

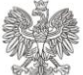

UNIA EUROPEJSKA<br>EUROPEJSKI<br>FUNDUSZ SPOŁECZNY

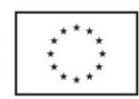

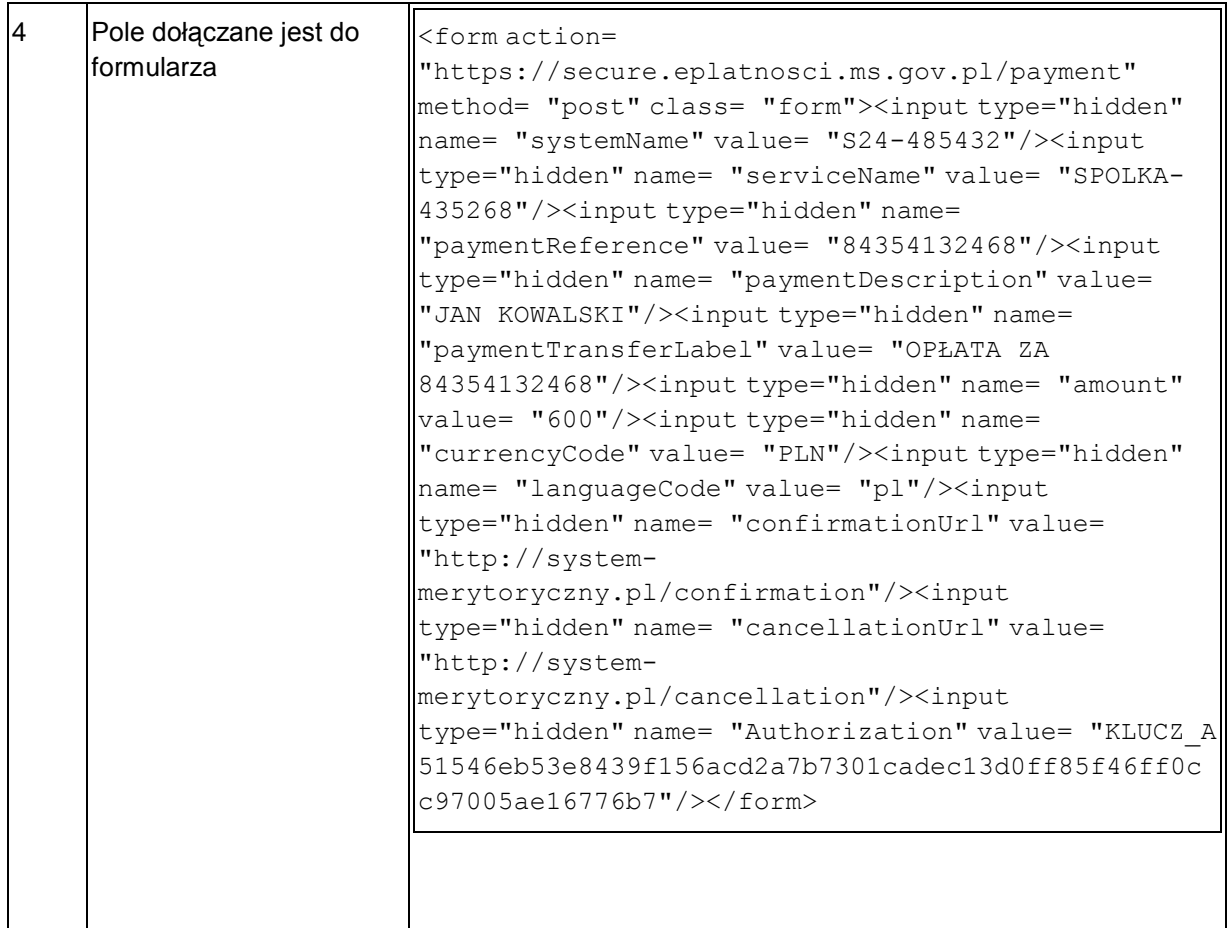

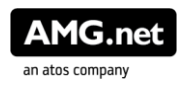